# 第1章

ポインタの基本

C言語のプログラムは、

▪ポインタを使うと、簡潔で効率がよくなる。

▪ポインタを使わなければ、実現不可能あるいは困難なことがある。

などの理由から、ポインタが多用されます。ポインタをマスターしなければ、C 言語の本質は身につかないといっても過言ではありません。

本章では、ポインタの基本的な事項を学習していきます。

1-1 ポインタとは

本節の目的は、"そもそもポインタとは何であるのか" から始めて、ポインタの基礎を身に つけることです。しっかりと学習していきましょう。

# オブジェクトとアドレス

本節の目的は、ポインタの基礎を学習することです。まずは、ポインタと深い関係にあ る変数 (variable) について、きちんと理解することにします。

Fig.1-1 を見てください。以下に示す 6 個の "箱" が描かれています。

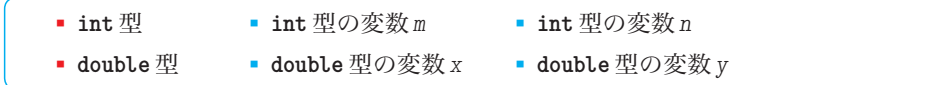

もちろん、点線の箱が型(*type*)で、実線の箱が変数です。

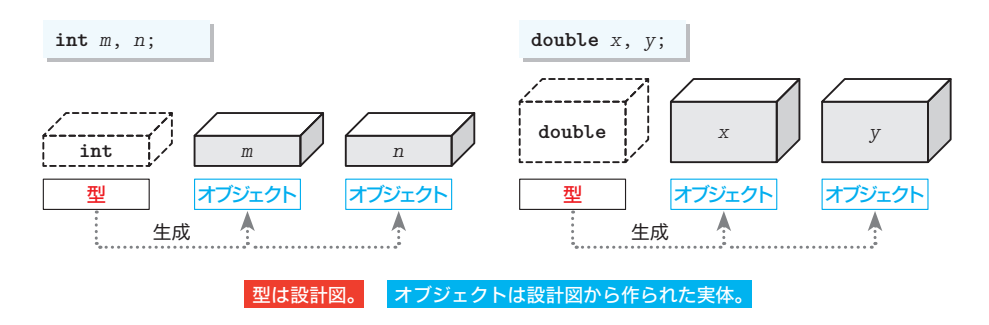

**Fig.1-1** int型とdouble型の変数(オブジェクト)

点線の箱である《<mark>型》は設計図</mark>です。たとえば、int 型は整数だけを表せるように設計 されていて、**double** 型は小数部をもつ実数も表せるように設計されています。

一方、実線の箱で表された《**変数**》は、設計図に基づいて作られた**実体**です。

実体である変数には、値を入れたり取り出したりできます。変数が値を保持できるのは、 コンピュータの記憶域(メモリ)を占有しているからです。そのため、*m*, *n* や *x*, *y* など の変数は、正式にはオブジェクト(*object*)と呼ばれます。

以下に示すのが、標準Cでの『オブジェクト』の定義です。

#### その内容によって、値を表現することができる実行環境中の記憶域の領域。

ここで、型のことを、《タコ焼き》を作るための《カタ》と考えてみましょう。そうす ると、型から作られた実体であるオブジェクトは、《カタ》から作られて実際に食べられ る《タコ焼き》ということになります。

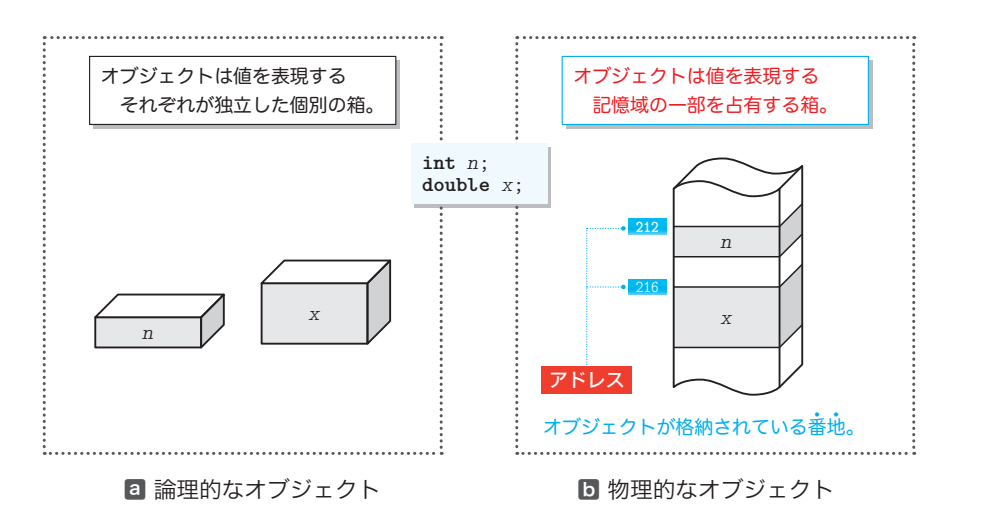

**Fig.1-2** 論理的なオブジェクトと物理的なオブジェクトのイメージ

個々のオブジェクトは、Fig.1-2 □に示すように独立した箱として存在するように感じ られるかもしれませんが、実際は、図ⓑに示すように、記憶域の一部を占める箱です。

多くのオブジェクトが、広大な空間の記憶域上に雑居しているため、個々のオブジェク トの "場所" を何らかの方法で表す必要があります。私たちの住まいと同様、"場所" を 表すのが《番地》です。その番地のことをアドレス(*address*)と呼びます。

図ⓑが表すのは、**int** 型オブジェクト *n* が 212 番地に格納され、**double** 型オブジェクト *x* が 216 番地に格納されている様子です。

▶ オブジェクトが格納されるアドレスは、環境によって異なります。また、たとえ同一環境であっ ても、プログラムを実行するたびに変わるのが一般的です。

なお、本書の図では、低アドレス(値の小さいアドレス)が上側または左側となり、高アドレ ス(値の大きいアドレス)が下側または右側となるように表記します。

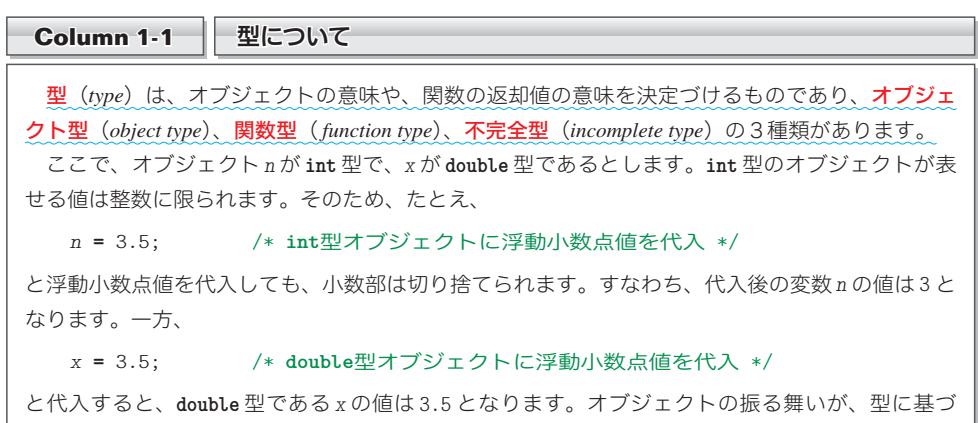

いて決定される例です。

**1-1**

ポインタとは

# ■ アドレス演算子 &

それでは、<sup>言</sup>ぎ、<br>それでは、早速オブジェクトの**《アドレス**》を調べてみましょう。**List 1-1** に示すのが、 オブジェクトのアドレスを取得して表示するプログラムです。

▶ 逆斜線記号 \ の代わりに円記号 ¥ を使わなければならない環境も少なくありません(日本特有 の特殊な事情です)。そのような環境では、すべての \ は ¥ に読みかえるようにしましょう。

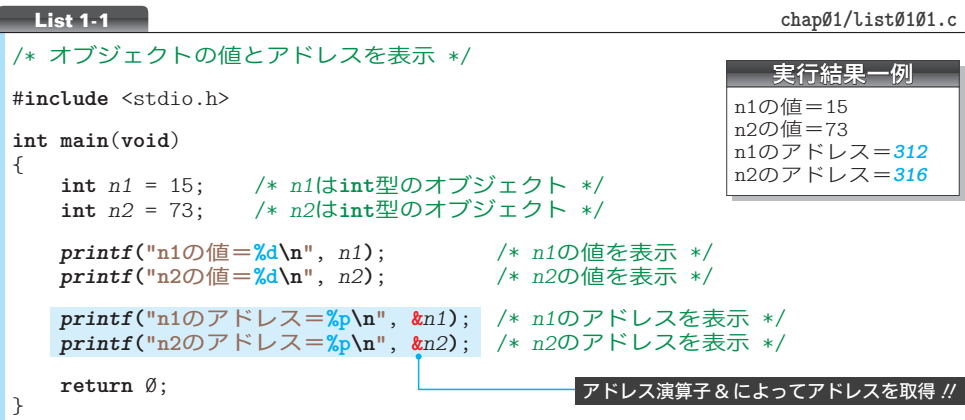

 15 と 73 で初期化されたオブジェクト *n1* と *n2* のアドレスを取得して表示するのが網か け部です。オブジェクトのアドレスを調べるために、アドレス演算子(*address operator*) と呼ばれる単項 & 演算子(*unary* & *operator*)を使っています。アドレス取出しの対象は オペランド(Column 1-2)ですから、**&***n1* と **&***n2* は、それぞれオブジェクト *n1* と *n2* のア ドレスとなります。

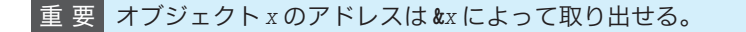

**▶ 2種類の&演算子が存在しますので、混同しないようにしましょう。** ▫単項演算子であるアドレス演算子 … 例 **&***x* ▫2項演算子であるビット論理 AND 演算子 … 例 *x* **&** *y*

アドレス値の表示のために *printf* 関数に与える変換指定は **%p** です(Fig.1-3)。表示の 書式は処理系に依存しますが、多くの処理系では 4 桁~ 8 桁程度の 16 進数です。

▶ 変換指定の p は pointer(ボインタ)に由来して、d は decimal(10 進数)に由来します。 なお、本書に示す実行結果は、<mark>%</mark>p によるポインタの出力結果を、16 進数ではなく10 進数と しています(計算しやすくするためです)。

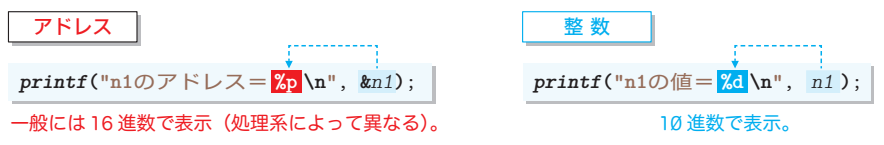

**Fig.1-3** アドレスの表示と整数の表示

左ページの実行結果は、Fig.1-4 のように、*n1* が 312 番地に格納され、*n2* が 316 番地に 格納されていることを示しています。

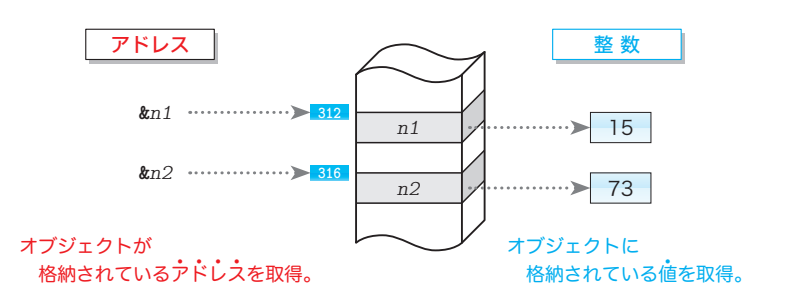

**Fig.1-4** オブジェクトの値とアドレス

**▶** 実行例のアドレス 312 と 316 は、一例です(この値が表示されるわけではありません)。処理 系や実行環境などの条件によって変化する数値の実行結果は、太字の斜体で示します。

なお、アドレス演算子 **&** によって取得された値が、そのコンピュータ上での物理的なアドレス と一致する保証はありません。環境や処理系によっては、何らかの変換を行った後の値が得られ ることもあります。あくまでも、"プログラム上から見た" アドレスと考えましょう。

# ■ バイトとアドレス -

アドレス付与の対象4 4 は、オブジェクトではなくバイト(*byte*)です。

1バイトのビット数は処理系によって異なるため、<limits.h> ヘッダ中でオブジェク ト形式マクロ **CHAR\_BIT** として定義されます。以下に示すのが、定義の一例です。

#**define CHAR\_BIT** 8 /\* 定義の一例:値は処理系によって異なる \*/ CHAR\_BIT

値は処理系依存ですが、少なくとも **8** であることが保証されます。

▼たとえば、**int** 型が 16 ビットであれば、オブジェクト *n1* は、312 番地から 313 番地の2バイ トにわたって格納されます (p.12)。

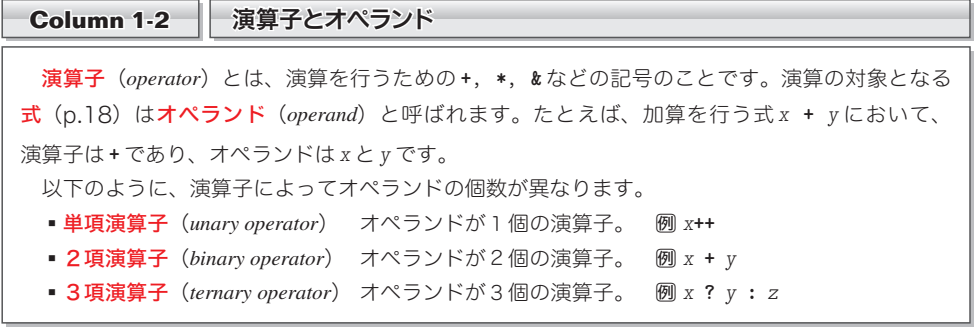

# ポインタとは

オブジェクトやアドレスについて理解できたところで、ポインタ(*pointer*)の話に進み ましょう。まずは、宣言です。ポインタの宣言の一例を以下に示します。

**int** \**ptr*; /\* *ptr*は**int** \*型のポインタ \*/

ここで宣言されている *ptr* の型は、『**int** 型オブジェクトへのポインタ型』略して『**int** 型へのポインタ型』、あるいは単に『**int** \* 型』と呼ばれます。

▼いうまでもなく、単なる『**int** 型』とはまったく異なる型です。

ポインタとして宣言された *ptr* は、『**int** 型オブジェクトへのポインタ型』の設計図か ら作られた実体、すなわち《オブジェクト》です。

ポインタと普通のオブジェクトとの違いを List 1-2 のプログラムで確認しましょう。

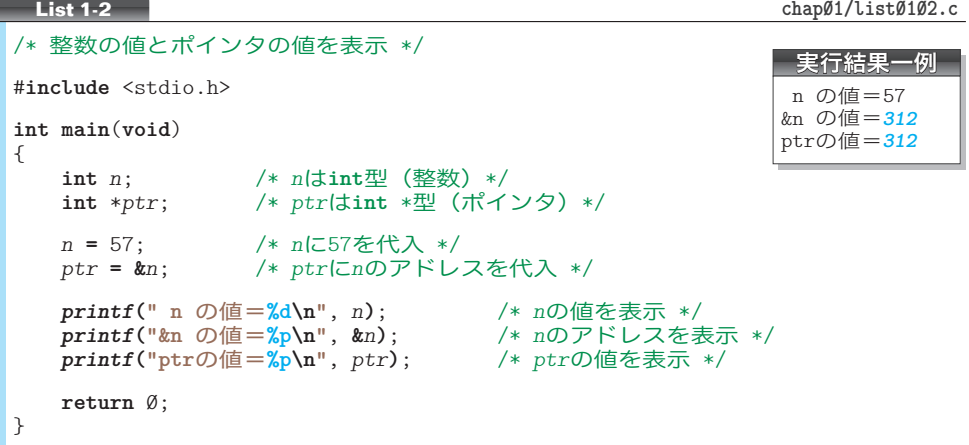

本プログラムでは、**int** 型の変数 *n* と、**int** \* 型の変数 *ptr* に対して、値の代入と表示 を行っています。値の代入の様子を示したのが、Fig.1-5 です。

**int** 型の変数 *n* には 57 が代入されています。*printf* 関数による出力では、その値が取 り出されて 57 と表示されます。

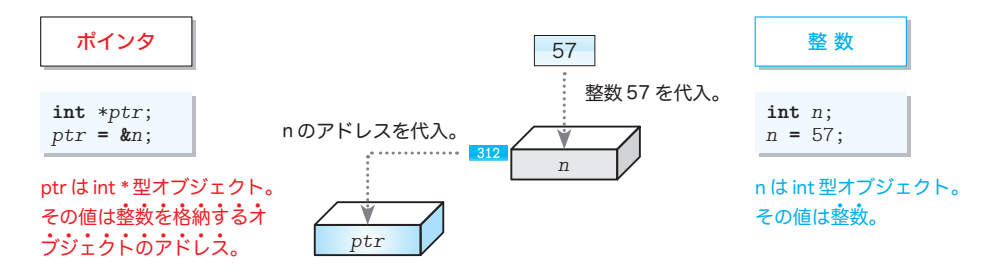

**Fig.1-5** 整数とポインタ

一方、ポインタである *ptr* には **&***n* が代入されています。アドレス演算子 **&** は、オペラ ンドのアドレスを取り出しますので、*ptr* に代入されるのは、*n* のアドレスです。

ここに示す図では、ポインタ *ptr* に代入されるのは "312 番地" です。そのため、**&***n* の 値と *ptr* の値は、いずれも 312 となります。

**&***n* と *ptr* の型は、いずれも『**int** 型オブジェクトへのポインタ型』すなわち『**int** \* 型』 です。図に示すように、**int** 型の値が単なる『整数』であるのとは異なり、**int** \* 型の値 は『"整数を格納するオブジェクト"のアドレス』です。

もし変数 *n* が **double** 型で変数 *ptr* が **double** \* 型であっても、同じことが成立します。 一般的にまとめると、次のようになります。

- 重 要 Type 型オブジェクト *x* にアドレス演算子 **&** を適用した **&***x* は、Type \* 型ポインタ であり、その値は *x* のアドレスである。
	- ▼**int** 型オブジェクトにアドレス演算子 **&** を適用すると **int** \* 型となり、**double** 型オブジェクト にアドレス演算子 **&** を適用すると **double** \* 型となります。もちろん、**float** 型や **long** 型なども同 様です。型全般に通じる規則や法則などを示す際に、"Type 型"という表現を使います (Type 型 という型が存在するわけではありません)。

# | ■ ポインタはオブジェクトを指す -

英語の point は、『指す』という意味の動詞です。その point の末尾に er を付けて名詞 にした単語が pointer です。《ポインタ》という語句は、『指すもの』、『指す人』、『指摘者』、 『指針』という意味です。次のことを必ず覚えましょう。

重 要 Type \* 型ポインタ *p* の値が、Type 型オブジェクト *x* のアドレスであるとき、 『*p* は *x* を指す。』 と表現する。

ここで考えているプログラムでは、**int** \*型ポインタ*ptr*の値が、**int**型オブジェクト*n*の アドレスですから、"*ptr* は *n* を指す" ことになります。

そのイメージを表した図が Fig.1-6 です。矢 印の始点の箱がポインタであり、終点の箱が指 されているオブジェクトです。

ポインタ *ptr* がオブジェクト *n* を指す。

というイメージがつかめるでしょう。

▶ ボインタはオブジェクトだけでなく、関数を 指すこともできます。関数を指すポインタにつ いては、第 8 章で学習します。

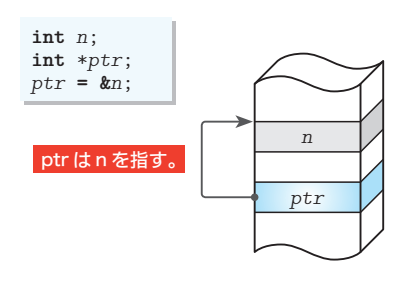

**Fig.1-6** ポインタがオブジェクトを"指す"

**1-1** ポインタとは

#### 間接演算子 \*

ポインタが "指す" オブジェクトは、どのように利用するのでしょうか。List 1-3 のプロ グラムで考えていきましょう。

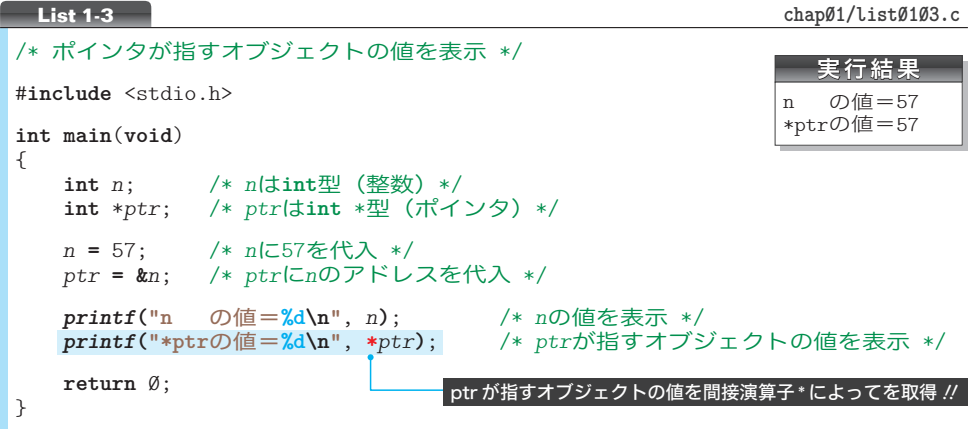

*ptr* に **&***n* が代入されて "ポインタ *ptr* が *n* を指す" のは、前のプログラムと同じです。

\*

網かけ部では、式 **\****ptr* の値を **%d** によって 10 進の整数値として表示しています。実行 すると 57 と表示されますので、この式の値が *n* と一致することが分かります。

ポインタに対して適用される演算子 **\*** は、間接演算子(*indirection operator*)と呼ばれる 単項 \* 演算子(*unary* \* *operator*)です。間接節演算子 **\*** をポインタに適用した式は、その ポインタが指すオブジェクトを表す式となります。

本プログラムでは、*ptr* が *n* を指していますので、*ptr* に間接演算子 **\*** を適用した式で ある **\****ptr* は、*n* そのものを表す、ということです。

一般に、*p* が *x* を指すときに "**\****p* が *x* を表す" ことを、『**\****p* は *x* のエイリアス(*alias*) である。』と表現します。エイリアスは、『別名』、『あだ名』という意味です。式 **\****ptr* は、 変数 *x* に与えられた《あだ名》と考えればよいわけです。

# 重 要 Type 型のポインタ *p* が Type 型オブジェクト *x* を指すとき、間接演算子 **\*** を *p* に 適用した式 **\****p* は *x* のエイリアス(別名)=あだ名となる。

なお、間接演算子 **\*** のオペランドが指す先は、オブジェクトではなく関数でも構いませ ん(関数を指すポインタについては、第 8 章で学習します)。

- ▶ アステリスク記号\*は、文脈によって異なる働きをします。混乱しないようにしましょう。
	- ▫2項演算子である乗算演算子 … 式 *x* **\*** *y*
	- ▫単項演算子である間接演算子 … 式 **\****x*

▫ポインタを宣言するための区切り子 … 宣言 **int** \**x*;

本書では、演算子は太字で表記して、演算子ではない区切り子は細字で表記しています。

Fig.1-7 を見ながら、理解を深めていきましょう。図ⓐは、p.7 の Fig.1-6 と同じです。 この図が表すのは、『ポインタ *ptr* がオブジェクト *n* を指す』様子です。

■ ポインタが"指す"ことのイメージ ◯ 間接演算子の働き

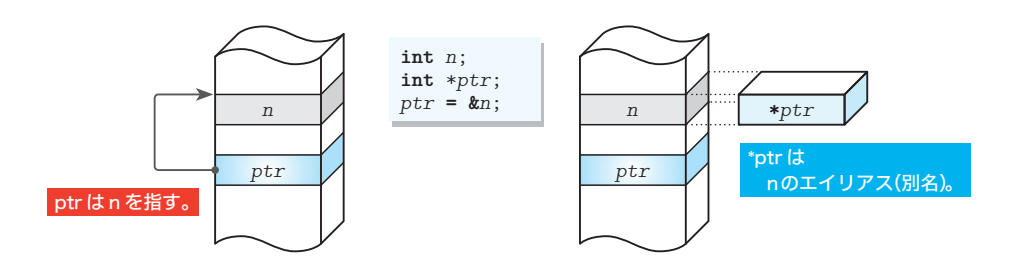

**Fig.1-7** ポインタとエイリアス

一方の図ⓑは、『**\****ptr* がオブジェクト *n* のエイリアスである』ことを表しています。点 線で結ばれた **\****ptr* の箱が、*n* のエイリアスです。

▶ すなわち、図aが"ポインタがオブジェクトを指す"ことをイメージ化した図であるのに対して、 図 $D$ は "間接演算子の働き"をイメージ化した図です。

プログラム網かけ部での **\****ptr* の値の出力によって *n* の値と同じ 57 が表示される理由が、 "式 **\****ptr* が *n* のエイリアスだからである"、ということが分かりました。

\*

単項 **\*** 演算子が間接演算子と呼ばれるのは、ポインタを介してオブジェクトを間接的に 扱うための演算子だからです。ポインタに対して間接演算子 **\*** を適用して、ポインタが指 すオブジェクトそのものを間接的にアクセスする (読み書きする) ことを、"参照外し" と呼びます。

決して『**\****ptr* という変数が存在する』わけではありませんので注意しましょう。

▼たとえば、**int** 型の変数 *n* の値が 17 であれば、**-***n* の値は **-**17 です。変数 *n* に対して単項 **-** 演算 子を適用した式 **-***n* の評価(p.18)によって **-**17 という値が得られるのであって、**-***n* という変 数が存在するわけではありません。それと同じです。

なお、ポインタでないオブジェクト(たとえば int 型のオブジェクト)に対して間接演 算子を適用することはできません。

重 要 ポインタでない変数には間接演算子 **\*** を適用できない。

そのため、以下のコードはコンパイルエラーとなります。

*printf***("\*n**の値=**%d\n"**, **\****n***)**; /\* エラー:非ポインタには**\***を適用できない \*/

**1-1**

ポインタとは

# ■ ポインタが指すオブジェクトへの代入

前のプログラムは、ポインタが指す変数の値を取り出すものでした。今度は、ポインタ が指す変数に値を書き込んでみましょう。それが、List 1-4 に示すプログラムです。

```
/* ポインタを通じて間接的にオブジェクトに値を代入 */
#include <stdio.h>
int main(void)
{
   int sw;
   int n1 = 15;
   int n2 = 73;
   int *p;
   printf("n1は%dでn2は%dです。\n", n1, n2);
   printf("どっちを変更(n1…1/n2…2):");
   scanf("%d", &sw);
   if (sw == 1)<br>p = kn1; p = &n1; /* pにn1のアドレスを代入:pはn1を指す */
 else
■㆒
       p = &n2; /* pにn2のアドレスを代入:pはn2を指す */
                *p = 99; /* pが指すオブジェクトに99を代入 */
   printf("nは%dでn2は%dです。\n", n1, n2);
   return 0;
}
List 1-4 chap01/list0104.c
                                                実行例■
                                       n1は15でn2は73です。
                                        どっちを変更(n1…1/n2…2):1□
                                       n1は99でn2は73です。
                                                実行例2
                                       n1は15でn2は73です。
                                        どっちを変更(n1…1/n2…2): 2<del>□</del>
                                       n1は15でn2は99です。
                                              代入先を実行時に動的に決定 !!
 2 * p = 99;
```
㆒では、キーボードから読み込んだ値に応じて、**&***n1* と **&***n2* のいずれかをポインタ *p* に 代入します。そして、2では、ポインタ p が指すオブジェクトに 99 を代入します。

二つの実行例と Fig.1-8 とを見比べながら、理解していきましょう。

**a** pがn1を指す b pがn2を指す

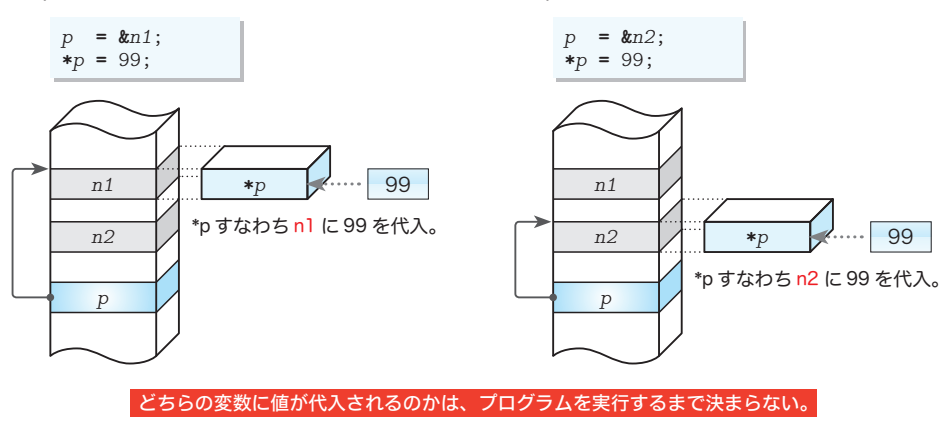

**Fig.1-8** ポインタが指すオブジェクトへの値の代入

- ⓐポインタ *p* に **&***n1* が代入されており、*p* は *n1* を指しています。その状態で **\****p* に 99 を代 入します。**\****p* は *n1* のエイリアスですから、99 の代入先は *n1* です。
- ⓑポインタ *p* に **&***n2* が代入されており、*p* は *n2* を指しています。その状態で **\****p* に 99 を代 入します。**\****p* は *n2* のエイリアスですから、99 の代入先は *n2* です。

プログラム上で直接的には値が代入されていない変数 *n1* あるいは *n2* の値が変更される のは、ちょっと不思議な感じです。

アクセス先(読み書き先)の決定は、プログラムのコンパイル時に静的(スタティック) に行われるのではなく、プログラムの実行時に<mark>動的</mark>(ダイナミック)に行われます。

そのため、"**\****p* **=** 99" というコードだけからは、代入先の特定は不可能です。

重 要 ポインタをうまく活用すれば、アクセス先を実行時に動的に決定するプログラム が作れるようになる。

**▶ "静的な**(*static*)"は、時間が経過しても変化しないことを、**"動的な**(*dynamic*)"は、時間の 経過とともに変化することを意味する語句です。 ちなみに、㆒の箇所は、条件演算子 **? :** を用いると、以下のように簡潔に実現できます。 *p* **=** (*sw* **==** 1) **? &***n1* **: &***n2*;

# ├─ register 記憶域クラス指定子とアドレス ―

次に考えるのは、List 1-5 のプログラムです。まずは、このプログラムをコンパイルし てみて、コンパイルエラーとなることを確認しましょう。

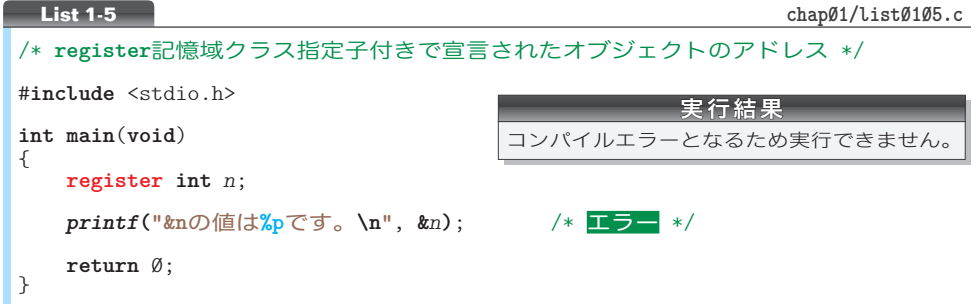

記憶域クラス指定子(*storage class specifier*)の一種である **register** を伴って定義され たオブジェクトに対してはアドレス演算子 **&** を適用できないのです。

▶ どの変数を**レジスタ**(CPU 内部の高速かつ小容量の領域)に割り当てればプログラムの実行 が高速になるかの決定を、プログラマ自身で行えるようにするために導入されたのが **register** です。とはいえ、コンパイル技術が進歩した現在では、どの変数をレジスタに割り当てるとプロ グラムが高速化するのかを、コンパイラ自身が判断できます。

そのため C++ では、**register** 付きで定義されたオブジェクトに対してもアドレス演算子 **&** を 適用できるように、言語仕様が変更されています。

# ■ オブジェクトの大きさと sizeof 演算子

各型のオブジェクトは記憶域をどれだけ占有するのでしょうか。ここでは、**char** 型、 **int** 型、**long** 型のオブジェクトの大きさを調べてみることにします。List 1-6 に示すのが、 そのプログラムです。

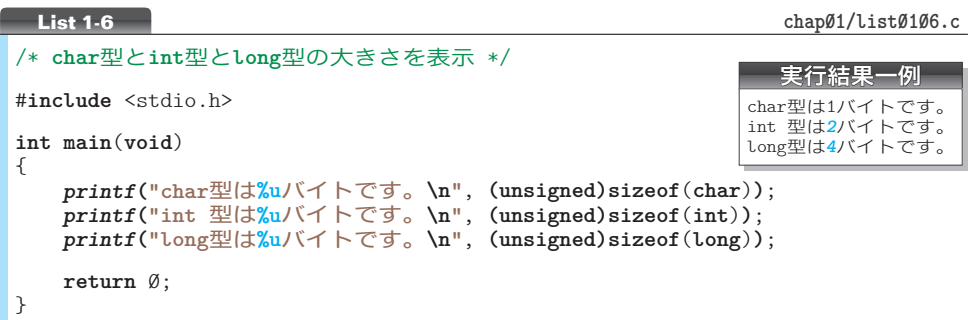

各型のオブジェクトの大きさは、sizeof 演算子(*sizeof operator*)を使用した、以下の 式で取得できます。この式が生成する<mark>値</mark>の単位は、ビットではなく**バイト**です。

**sizeof** ( 型名 )

**sizeof**(**char**) は、すべての処理系で 1 ですが、 それ以外の型の大きさは、処理系に依存します。

実行例に示す環境では、Fig.1-9 に示すように、 **int** 型が2バイトで **long** 型が4バイトです。

\*

**sizeof** 演算子が生成する値の型 4 は <stddef.h> ヘッダで定義されている size\_t 型です。

これは、**unsigned short** 型、**unsigned int** 型、 **unsigned long** 型のいずれかの**符号無し整数型**と 等価な型です。どの型の同義語となるのかは、処 理系によって異なります。

以下に示すのが、定義の一例です。

size\_t 型

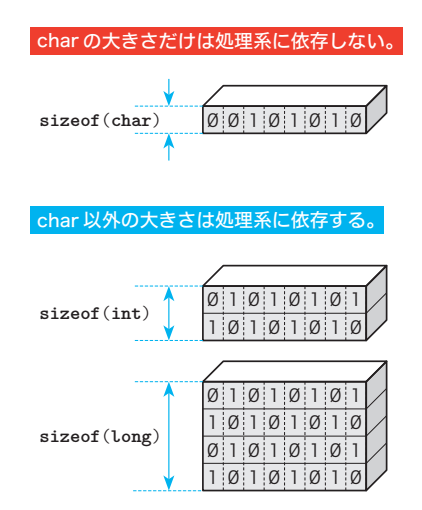

**Fig.1-9** sizeof 演算子が生成する値

**typedef unsigned int size\_t**; /\* 定義の一例:処理系によって異なる \*/

▼このように宣言された場合、**size\_t** は **unsigned int** 型の同義語となります。同義語を定義す る **typedef** 宣言については、Column 1-5(p.21)で学習します。

**sizeof** 演算子が生成した値は、以下(右ページ)のように、符号無し整数型にキャスト した上で表示を行う必要があります(Column 1-3)。

㆒ *printf***("int**型は**%u**バイトです。**\n"**, **(unsigned)sizeof**(**int**)**)**; ■㆓ *printf***("int**型は**%lu**バイトです。**\n"**, **(unsigned long)sizeof**(**int**)**)**;

本プログラムでは、**unsigned** 型にキャストして出力しています(㆒の方法です)。

- 重 要 **sizeof** 演算子が生成した値の表示は、**unsigned** 型または**unsigned long** 型にキャ ストした上で行う。なお、大きな値が予想される場合は、**unsigned long**型にキャ ストするのが無難である。
	- ▼**short** や **long** を伴わない単独の **unsigned** は、**unsinged int** 型のことです。

### **Column 1-3** キャスト演算子/ sizeof 演算子が生成する値の表示

#### ■ キャスト演算子

キャスト演算子(*cast operator*)と呼ばれる **( )** 演算子は、次の形式の式で利用します。

**(** 型 **)** 式

この式は、式の値を "型としての値" に変換したものを生成します。また、このような型変換を 行うことをキャストする(*cast*)といいます。

たとえば、**(int)**9.6 は、**double** 型の浮動小数点定数 9.6 の値から、小数部を切り捨てた **int** 型 の整数値 9 を生成します。また、**(double)**5 は、**int** 型の整数定数 5 の値から、**double** 型の浮動小 数点値である 5.0 を生成します。

ちなみに、英語の cast は非常に多くの意味をもつ語句です。他動詞の cast には、『役を割り当 てる』『投げかける』『ひっくりかえす』『計算する』『曲げる』『ねじる』などの意味があります。

▪ sizeof 演算子が生成する値の表示におけるキャスト

**sizeof** 演算子が生成する値を *printf* 関数で表示する際に、符号無し整数型へのキャストが必要 となる理由を考えましょう。

ここでは、**int** 型と **long** 型の大きさが2バイトと4バイトであり、さらに <stddef.h> ヘッダで

**typedef unsigned long size\_t**; /\* **size\_t**は**unsigned long**型の同義語 \*/

と宣言されている環境を例にとります。このとき、**unsigned long** 型の同義語となる **size\_t** 型の 大きさは4バイトです。

キャストを行うことなく *printf* 関数による表示を行ったらどうなるでしょう。

*printf***("int**型は**%u**バイトです。**\n"**, **sizeof**(**int**)**)**;

書式指定 **%u** を第 1 引数に受け取った *printf* 関数は、2バイトの **unsigned int** 型の値を第2引数 に受け取ることを期待します。ところが、実際に渡されるのは、4バイトの **unsigned long** 型の値 です。これでは、正しい表示は行えません。

もっとも、**size\_t** 型が **unsigned int** 型の同義語である処理系であれば、上に示した関数呼出し であっても、うまくいきます。

キャストをしないプログラムは、処理系や環境によって正しく動作したり、動作しなかったりす る、<sup>かはばい</sup>(他の環境への移植のしやすさ)の低いものとなることが分かりました。処理系に依存 することなく、渡す型と受け取る型を確実に一致させるためには、キャストが必要です。

**1-1** ポインタとは

# ■ ポインタの大きさ

オブジェクトの大きさが分かりました。それでは、ポインタは何バイトなのでしょうか。 ポインタの大きさは処理系によって異なるものの、**sizeof** 演算子を使って調べられます。 List 1-7 のプログラムで確認しましょう。

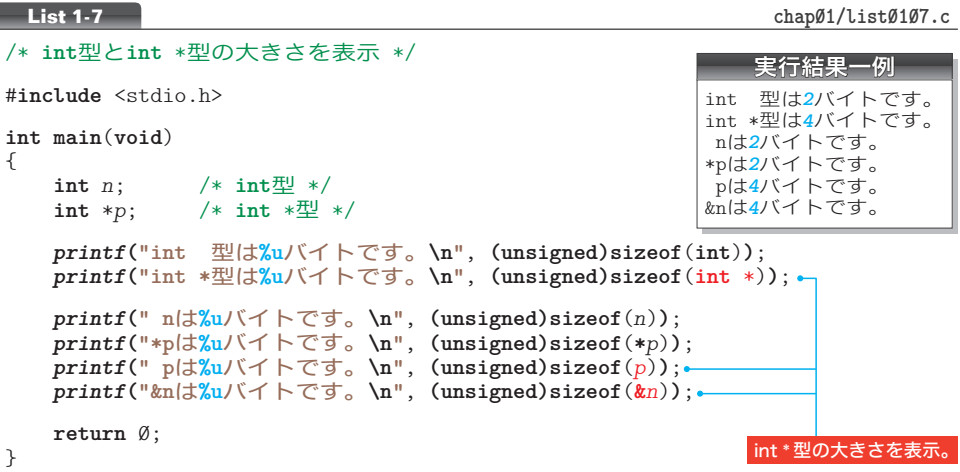

p.12 では、**sizeof**( 型名 ) を学習しました。**sizeof** 演算子には、以下に示す、もう一 つの形式があります。

# **sizeof** 式

この式を評価して得られるのは、オペランドの式を表すのに何バイトが必要であるか、 という値です。

この形式では、オペランドの式を囲む ( ) が不要 4 4 であるため、"**sizeof**(*n*)" ではなく "**sizeof** *n*" とできます(Fig.1-10)。もっとも、文脈によっては読みにくく紛らわしく なることがありますので、本書では、式を ( ) で囲むことにします。

▼どちらの形式であっても、**sizeof** と ( とのあいだには空白を入れることができます。

**sizeof**(Type) と **sizeof**(Type \*) が一致するとは限りません。実行結果に示す環境では、 **int** 型が2バイトで、**int** \* 型は4バイトです。

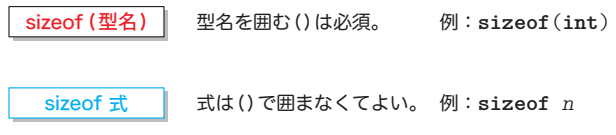

**Fig.1-10** sizeof 演算子の二つの形式

# ■ バイト順序

オブジェクトの内部表現に関して、一つやっかいなことがあります。それは、バイトを 並べる順序が処理系に依存することです。

その具体例を示したのが、Fig.1-11 です。この図は、**int** 型が2バイト 16 ビットであ るとしています。図圓のように、下位バイトが先頭側(低アドレス)に配置される処理系 もあれば、図5のように、下位バイトが末尾側(高アドレス)に配置される処理系もあり ます。

下位バイトが低アドレスをもつ方式はリトルエンディアンと呼ばれ、逆に高アドレスを もつ方式はビッグエンディアンと呼ばれます。

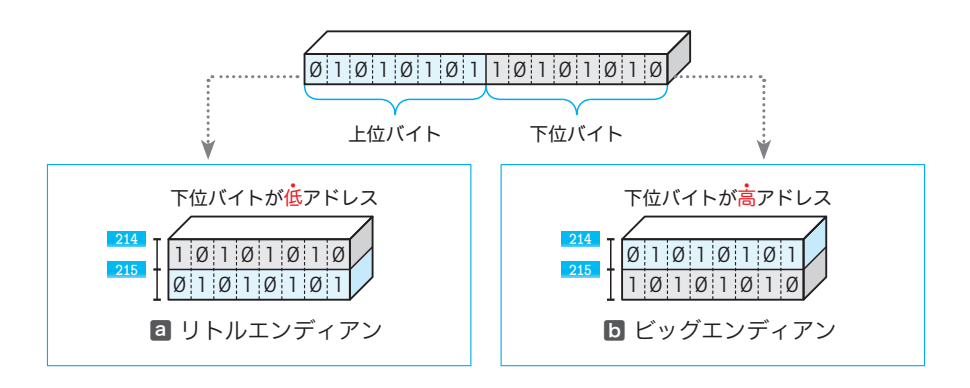

**Fig.1-11** バイト順序とエンディアン

▶ エンディアンという用語は、Jonathan Swift の 1726 年の小説『ガリバー旅行記』で、小人国 では "卵は太いほうから割るべきだ。" とするビックエンディアンと "卵は細いほうから割るべ きだ。"とするリトルエンディアンとが対立する話に由来します。1981年に、Danny Cohenの "On holy wars and a plea for peace" によって、この言葉がコンピュータの世界に導入されました。

ポインタと関連して、少なくとも以下のことを覚えておかなければなりません。

# 重 要 複数バイトにまたがるオブジェクトへのポインタの値は、オブジェクトの先頭ア ドレスである。

▼大きさが *n* バイトのオブジェクトは、その先頭が *x* 番地であれば、*x* 番地から *x* **+** *n* **-** 1 番地 にわたって格納されます(図の場合、オブジェクトは、214 番地から 215 番地の2バイトにわたっ て格納されています)。このことは、

『*x* 番地を先頭に *n* バイトにわたって格納されている。』

- と表現すべきです。しかし、これでは長くなりすぎますので、本書(の大部分の箇所)では、 『*x* 番地に格納されている。』
- と省略して表現します。

**1-1**

ポインタとは

# ■ ポインタの宣言と初期化

以下に示すポインタの宣言を考えましょう。

**int** \* *pt*, *pc*; /\* *pt*と*pc*を**int** \*型のポインタとして宣言したつもり \*/

変数 *pt* と *pc* の両方を、**int** へのポインタ型として宣言しているように見えますが、そ うではありません。この宣言は、次のように解釈されるのです。

```
int *pt; <br>
int pc; <br>
/* pc(\sharpint 型の整数 */
                      int pc; /* pcはint 型の整数 */
```
そのため、*pc* はポインタではなくて、ただの **int** 型オブジェクトとなります。複数の ポインタをまとめて宣言するときは、各変数の前に \* が必要です。

重 要 複数のポインタの宣言時は、それぞれの変数に \* を忘れないようにしよう。

以下に示すのが、正しい宣言です。

**int** \**pt*, \**pc*; /\* *pt*と*pc*は**int** \*型のポインタ \*/

それでは、List 1-8 のプログラムを考えましょう。

```
/* ポインタの初期化 */
#include <stdio.h>
int main(void)
{
   int n = 123; /* n \mathcal{D}値は123 */<br>
int *p = &n; /* pはnを指すポイ
                 \frac{1}{2} /* pはnを指すポインタ */
   printf(" nの値=%d\n", n); /* nの値 */
                              printf("*pの値=%d\n", *p); /* pが指すオブジェクトの値 */
   return 0;
}
                                                          実行結果
                                                          nの値=123
                                                        *pの値=123
List 1-8
```
これまでのプログラムでは、ポインタに対しては代入のみを行っていました。本プログ ラムでは、ポインタを初期化するように宣言しています。その宣言である網かけ部は、変 数 *p* の宣言であり、その初期化子が **&***n* です。『*p* が **&***n* で初期化される』ため、ポインタ *p* は *n* を指すことになります。

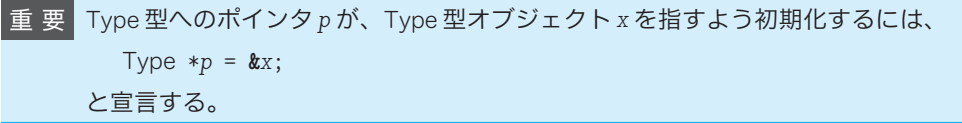

なお、網かけ部の宣言によって『**\****p* が **&***n* で初期化される』と勘違いしてはいけません。 というのも、ここで宣言されているのは、**int** 型の **\****p* ではなく、**int** \* 型の *p* だからです。

一般に、ポインタ *p* を初期化していない(何らかのオブジェクトを正しく指していると は限らない)状態で、**\****p* による参照外しを行うと、思いもよらぬ結果を生じることにな ります。ポインタは、可能であれば宣言時に初期化すべきです。

#### 演習 1-1

変数 *n* が **int** 型で、変数 *p* が **int** \* 型であって、*p* が *n* を指しているとする。このとき、式 **\*&***n* と、 式 **&\****p* は何を意味するのかを説明せよ。

その値や、大きさを表示するプログラムを作成して考察を行うこと。

#### ■ 演習 1-2

以下に示す各式の値を表示するプログラムを作成するとともに、各式の値を説明せよ(前問と同様 に、変数 *n* は **int** 型で、変数 *p* は **int** \* 型であるとする)。

※ オペランドの式を囲む()がないと、プログラムが読みにくくなることが分かります。

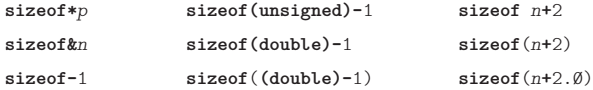

#### ■ 演習 1-3

以下のように宣言が行われており、ポインタ *p1* は *x* を指し、ポインタ *p2* は *y* を指している。二つ のポインタの値を入れかえて、*p1* が *y* を指し、*p2* が *x* を指すようにするプログラムを作成せよ。

```
int x, y;
int *p1 = &x;
int *p2 = &y;
```
#### 演習 1-4

以下に示すプログラム部分の実行結果を示せ。 **int** *x* = 55;

**int** \**p* = **&***x*; *printf***("%d\n"**, 5**\*\****p***)**;

#### **Column 1-4** 初期化子と初期値

初期化子(*initializer*)とは、オブジェクトに初期値を与えるために、オブジェクトの宣言におい て等号記号 = の右側に置かれる式です。たとえば、以下の宣言では、赤文字の部分が初期化子です。 **int** *n* = **4**; **int** *a*[3] = **{1, 2, 3}**; なお、初期化子の値が、そのまま初期値になるとは**限りません。**たとえば、 **int** *z* = **3.5**; と宣言した場合、整数のみを表す **int** 型変数 *z* の初期値は、3.5 ではなく 3 となります。

# ├─ 式の評価

アドレス演算子 **&** と間接演算子 **\*** に対する理解を深めるために、"式" と "評価" につ いて学習します。

#### 式

まずは、式(*expression*)を理解しましょう。厳密な定義ではないのですが、式とは、 以下のものの総称です。

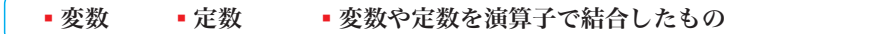

一例として、以下の式を考えます。

*x* **=** *n* **+** 135

ここでは、*x*, *n*, 135, *n* **+** 135, *x* **=** *n* **+** 135 のいずれもが式です。

一般に、○○演算子とオペランドとが結合された式は、○○式と呼ばれます。たとえば、 代入演算子によって *x* と *n* **+** 135 が結びつけられた式 *x* **=** *n* **+** 135 は、代入式(*assignment expression*)です。

#### ■ 式の評価

原則として、すべての式には型と値があります(特別な型である **void** 型の式だけは、 例外的に値がありません)。その値は、プログラム実行時に調べられます。式の値を調べ ることを評価(*evaluation*)といいます。

評価のイメージの具体例を示したのが Fig.1-12 です(この図は、**int** 型変数 *n* の値が 52 であると仮定しています)。

変数 *n* の値が 52 ですから、*n*, 135, *n* **+** 135 の各式を評価した値は 52, 135, 187 とな ります。もちろん、三つの値の型はいずれも **int** 型です。

本図のように、本書では、ディジタル温度計のような図で評価値を示します。左側の小 さな文字が《聖》で、右側の大きな文字が《値》です。

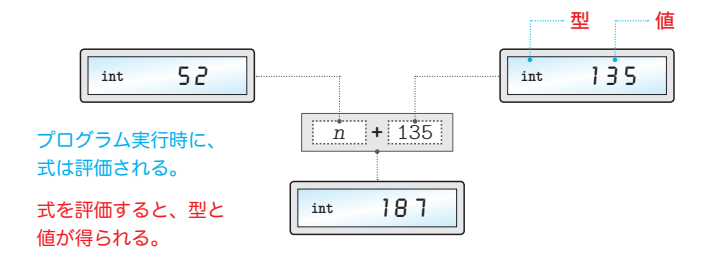

**Fig.1-12** 式と評価

# ■ アドレス演算子と間接演算子を適用した式の評価

アドレス演算子 **&** と間接演算子 **\*** を適用した式の評価について考えていきましょう。こ こでは、以下のように宣言された変数 *n* と *p* を例にとります。

 $\begin{cases} \text{int } n = 75; \\ \text{int } * p = \text{& } n; \end{cases}$  /\* nはint型の整数 \*/ /\* *p*はintへのポインタ型 \*/

なお、Fig.1-13 に示すように、変数 *n* は 214 番地に格納されて、変数 *p* は 218 番地に格納さ れているものとします。

\*

### ▪式 nと式 &n の評価

式 *n* と式 **&***n* の評価の様子を示したのが、 Fig.1-14 ⓐです。

▫式 *n* を評価すると、**int** 型の 75 が得られます。

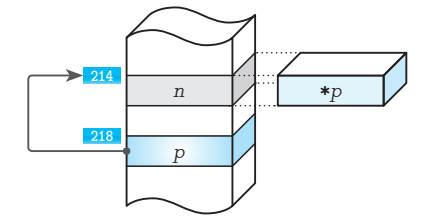

**Fig.1-13** ポインタとオブジェクト

▫式 **&***n* を評価すると、**int** \* 型の値が得られます。その値は、*n* が格納されているアドレ

#### ▪式 pと式 \*p の評価

スである 214 です。

式p と式 \*p の評価の様子を示したのが、図5です。

- ▫式 *p* の評価によって得られる型は、**int** \* 型であり、その値は、指す先のオブジェクト である *n* が格納されているアドレス 214 です。
- ▫式 **\****p* を評価して得られるのは、*p* が指すオブジェクトの型と値です。すなわち **int** 型の 75 です。
	- ▼この図には示していませんが、式**&***p*を評価すると、**int** \*\*型の218 が得られます。**int** \*\*型は、 "ポインタへのポインタ" です(後の章で学習します)。

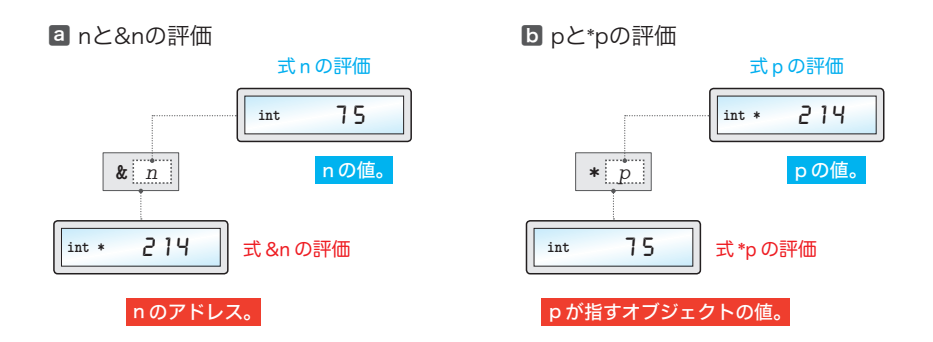

#### **Fig.1-14** アドレス式と間接式の評価

**1-1** ポインタとは

# ├─ ポインタから整数値への変換

アドレスには小数点以下の部分がありませんから、整数の一種と考えられます(少なく とも実数ではありません)。アドレス値を整数値に変換してみましょう。List 1-9 に示す のは、ポインタを整数値に変換して表示するプログラムです。

**▶ 整数型と浮動小数点型とボインタ型をあわせてスカラ型(***scalar type***)と呼びます。scalar とは、** 『数』、あるいは、『数と同等な性質をもつ量』のことです。スカラに大きさはありますが、方向 はありません(方向をもつのは vector です)。

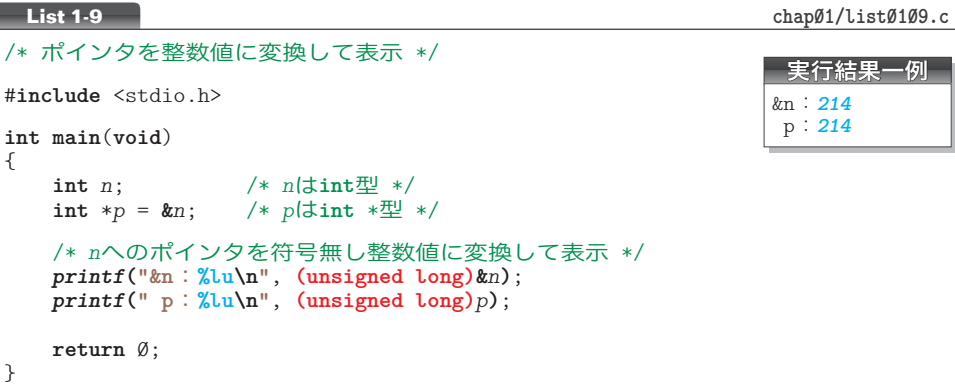

*n* は **int** 型の変数で、それをポインタ *p* が指しています。式 **&***n* と式 *p* は、いずれも *n* へ のポインタです。本プログラムでは、これらの値を **unsigned long** 型にキャストした上で 表示しています。

ポインタを整数に型変換する場合、得られる整数が **short** / **int** / **long** のいずれであ るのか、あるいは、どのような値が得られるのか、といったことは、処理系に依存するこ とになっています。さらに、変換後の領域の大きさが不十分である場合の動作は、標準C では定義されません。

たとえば、ポインタを整数に変換した値が、ある処理系で **unsigned int** 型で表現でき たとしても、他の処理系では **unsigned long** 型でなければ不十分かもしれません。また、 十分でない大きさの型への変換を行った場合は、プログラムの動作は保証されません(環 境によっては、プログラムの実行が中断するかもしれません)。

# 重 要 ポインタから整数値への型変換において必要な変換先の型は処理系に依存する。 また、不十分な大きさの整数型への変換の結果は定義されていない。

もし、以下のようにポインタ値を **unsigned int** 型にキャストして表示したら、どうな るのかを考えてみましょう。

*printf***("p**:**%u\n"**, **(unsigned int)***p***)**;

ポインタを整数に変換した結果を **unsigned int** 型で表現できる処理系では問題ないの ですが、そうでない環境では、アドレス値が正しく表示される保証がありませんし、プロ グラムの実行が中断するかもしれません。

ポインタを整数値に型変換する際は、最も大きな非負の整数値を表現できる **unsigned long** 型にキャストするのが無難です。

#### 重 要 ポインタの値を整数値に変換する場合は、原則として **unsigned long** 型にキャス トすべきである。

# なお、ポインタを整数値へと型変換することによって得られる値が、実際の物理的なア ドレスに一致するという保証はありません。

▶ 変換後の値が物理的なアドレス値に一致することが保証される環境でない限り、変換後の整数 値をもとにして、何か特別なテクニックを使ってコンピュータの特定アドレスの領域にアクセス するのは危険です。

**Column 1-5** typedef 宣言

**typedef 宣言**は、型に対して《同義語》を与える宣言であり、既存の型に**新しい名前**を与えます (**新しい型**を作り出す宣言ではありません)。この宣言の形式は、以下のようになっています。

**typedef** *a b*; /\* 既存の型*a*に同義語として*b*を与える \*/

この宣言によって、既存の型 *a* に対して、同義語 *b* が与えられます。

型に同義語を与えることのメリットについて、具体例で考えていきましょう。ここでは、家計を 管理するプログラムでの《金額》を表す型を考えることにします。**int** 型では値の表現範囲が限ら れているため、金額を表すには不適切です(最も表現範囲が小さい処理系では **-**32767 ~ 32767 し か表せません)。

\*

そこで、*KINGAKU* という名前の型を、以下の宣言によって導入します。

㆒ **typedef long** *KINGAKU*; /\* 既存の型**long**に同義語として*KINGAKU*を与える \*/

この **typedef** 宣言によって、*KINGAKU* は **long** 型の同義語となります。そのため、家計の金額を表 す変数は以下のように宣言できます。

㆓ *KINGAKU Aginkou*, *Bginkou*, *Okozukai*; /\* *KINGAKU*型変数の宣言 \*/

ただの **long** 型の変数でなく、家計の金額の宣言であることが一目で分かるため、プログラムの 。<br>**可読性**(読みやすさ)が向上します。

さて、金額として大きな数値が必要ない、あるいは、**int** 型の表現範囲が金額を表すのに十分な 処理系に移植する、などの理由によって、*KINGAKU* を **int** 型の同義語に仕様変更することになった とします。そのときは、宣言㆒を、以下のように変更します。

叅 **typedef int** *KINGAKU*; /\* 既存の型**int**に同義語として*KINGAKU*を与える \*/

ここで、宣言20の変更が不要であることに注意しましょう。typedef 宣言の導入は、プログラム の拡張性(仕様変更の行いやすさ)や可搬性(他の環境への移植のしやすさ)を向上させることが 分かります。

1-2 関数の引数としてのポインタ

C言語の学習過程でポインタに初めて出あうのが、関数の引数として利用される文脈です。 本節では、関数の引数としてのポインタを学習します。

# 値渡し

現実のC言語のプログラミングでポインタの利用を避けられない局面の一つが、関数の 引数としてのポインタです。そのあたりをきちんと理解していきましょう。

まず最初に学習するのが、List 1-10 のプログラムです。

**List 1-10 chap01/list0110.c** 

```
/* 二つの整数値を交換(誤り)*/
#include <stdio.h>
/*--- xとyの値を交換(誤り)---*/
void swap(int x, int y)
{
   int temp = x;
   x = y;
   y = temp;
}
int main(void)
{
   int a, b;
   puts("二つの整数を入力してください。");
   printf("整数A:"); scanf("%d", &a);
   printf("整数B:"); scanf("%d", &b);
   swap(a, b); /* aとbの値を交換(?)*/
   puts("整数AとBの値を交換しました。");
   printf("Aの値は%dです。\n", a);
   printf("Bの値は%dです。\n", b);
   return Ø;
}
                                                   実行例
                                           二つの整数を入力してください。
                                          整数A: 54 <sup>1</sup>
                                          整数B:87 <sub>•</sub>
                                          整数AとBの値を交換しました。
                                          Aの値は54です。
                                          Bの値は87です。
```
二つの**int** 型オブジェクトの値を交換するという意図で作られた関数*swap* と、それをテ ストする **main** 関数とで構成されるプログラムです。**main** 関数は、実引数(*argument*)と して *a* と *b* を渡し、関数 *swap* は仮引数(*parameter*)として *x* と *y* を受け取ります。

- ▶ 以下に示すのが、標準Cにおける実引数と仮引数の定義です。
	- ▫実引数 関数呼出し式において、括弧で囲み、コンマで区切った並びの中の式、または関 数形式のマクロ呼出しにおいて、括弧で囲み、コンマで区切った並びの中の前処理字句の列。 "*actual argument*" または "*actual parameter*" として知られている。
	- <sup>。</sup>仮引数 関数宣言もしくは関数定義の一部として宣言され、関数に入る時点で値を得るオブ ジェクト、または関数形式マクロ定義におけるマクロ名の直後の括弧で囲まれコンマで区切ら れた並びに現れる識別子。"*formal argument*" または "*formal parameter*" として知られている。

プログラムを実行してみましょう。関数 *swap* では、受け取った二つの値 *x* と *y* を交換 します。ところが、関数 *swap* 呼出し後の変数 *a* と *b* の値は、キーボードから読み込んだ 値のままであって入れかわっていません。

このような結果となるのは、引数の受渡しが、次に示すメカニズムである値渡し(*pass*  **by value)によって行われるからです。** 

重 要 関数間の引数の受渡しは《値渡し》で行われる。 関数を呼び出す側は実引数の式の《値》を渡し、その値が呼び出された関数の仮 引数に代入される。そのため、仮引数は実引数の《コピー》にすぎない。

本プログラムの動作のイメージを示した Fig.1-15 を見ながら理解しましょう。

**main** 関数は、関数 *swap* に対して、実引数 *a*, *b* の値である 54 と 87 を渡します。呼び出 された関数 *swap* は、それらの値を仮引数 *x* と *y* に受け取ります。その際、*x* には 54 が代 入されて、*y* には 87 が代入されます。

関数 *swap* の中では *x* と *y* の値を交換しますが、コピーの値を入れかえるだけであって、 オリジナルである *a* と *b* には手をつけていません。その結果、**main** 関数の *a* と *b* の値は、 関数 *swap* を呼び出した後も、それぞれ 54 と 87 のままなのです。

呼び出す側の実引数と、呼び出される側の仮引数は《別もの》です。ひらたくいえば、 呼び出す側は上流から値を"たれ流す"だけです。

重 要 呼び出された関数側で、呼出し側の実引数の値を書きかえることはできない。

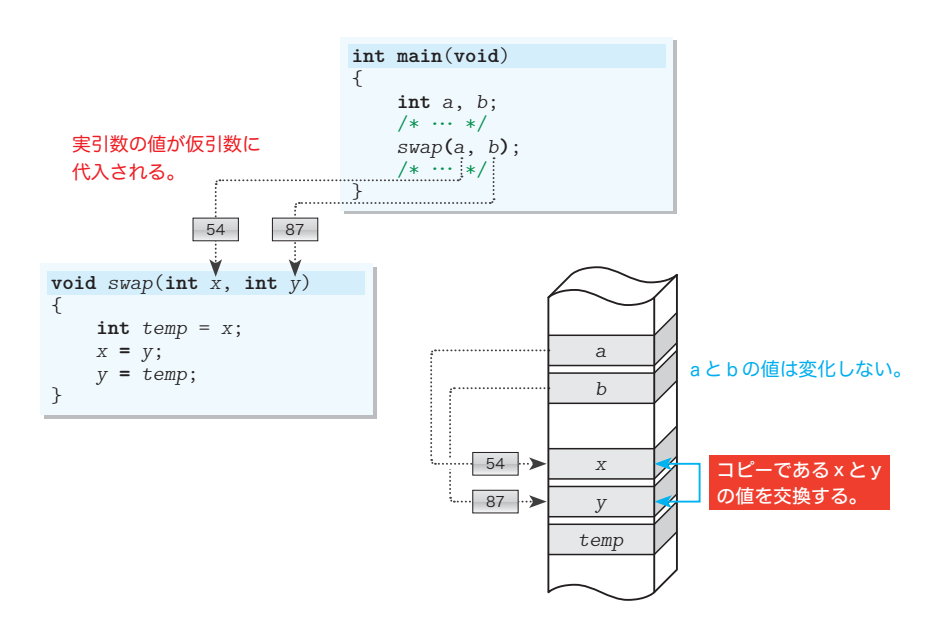

**Fig.1-15** 関数間の int 型引数の受渡し

# ├ ポインタの値渡し

呼び出された関数では、呼出し側の実引数の値を書きかえられないことが分かりました。 ところが、ポインタを使えば、引数の値を書きかえたかのように見せかけることが可能 です。そのテクニックを用いて書き直したのが、List 1-11 のプログラムです。

```
/* 二つの整数値を交換 */
#include <stdio.h>
/*--- *xと*yの値を交換 ---*/
void swap(int *x, int *y)
{
   int temp = *x;
   *x = *y;
   *y = temp;
}
int main(void)
{
   int a, b;
   puts("二つの整数を入力してください。");
   printf("整数A:"); scanf("%d", &a);
   print f(" 整数 B : ");
   swap(&a, &b); /* aとbの値を交換(a, bへのポインタを渡す)*/
   puts("整数AとBの値を交換しました。");
   printf("Aの値は%dです。\n", a);
   printf("Bの値は%dです。\n", b);
   return 0;
}
                                              実行例
                                       二つの整数を入力してください。
                                      整数A:54日
                                      整数B:87 A
                                      整数AとBの値を交換しました。
                                      Aの値は87です。
                                      Bの値は54です。
List 1-11 chap<sup>p1</sup>/list\emptyset111.c
```
まずは、プログラムを実行してみましょう。変数 *a* と *b* の値の交換は、期待どおりに行 われます。

それでは、関数 *swap* を呼び出す網かけ部を、Fig.1-16 を見ながら理解していくことに します。関数呼出しで渡している実引数 **&***a* と **&***b* は、変数 *a* へのポインタと、変数 *b* への ポインタです。

▼この図では、それぞれ 212 番地と 216 番地と仮定しています。これらのアドレスが関数 *swap* の仮引数 *x* と *y* に渡されます。

関数 *swap* の仮引数 *x* と *y* の型は、"**int** 型" ではなく "**int** へのポインタ型" です。仮引 数 *x* には **&***a* すなわち *a* のアドレスが代入され、仮引数 *y* には **&***b* すなわち *b* のアドレスが 代入されます。これらの代入の結果、ポインタ *x* は *a* を指して、ポインタ *y* は *b* を指すよ うになります。

関数 *swap* の本体では二値の交換を行います。交換の対象は、**\****x* と **\****y* の値です。前者は *a* のエイリアスであり、後者は *b* のエイリアスですから、交換の結果、*a* と *b* の値が入れ かわります。

仮引数に受け取ったポインタに間接演算子 **\*** を適用することによって、実引数として渡 されたアドレスに格納されているオブジェクトの値を、間接的に 4444 アクセスできることが分 かるでしょう。

# 重 要 オブジェクトへのポインタを仮引数に受け取れば、ポインタへの間接演算子 **\*** の 適用によって、そのオブジェクトそのものにアクセスでき、呼出し元が用意した オブジェクトの値を呼び出された側で変更できる。

なお、実引数として渡されたのは、*a* のアドレス(212 番地)と *b* のアドレス(216 番 地)です。これらの引数自体の値を、関数 *swap* の中で書きかえているわけではありません。 勘違いしないようにしましょう。

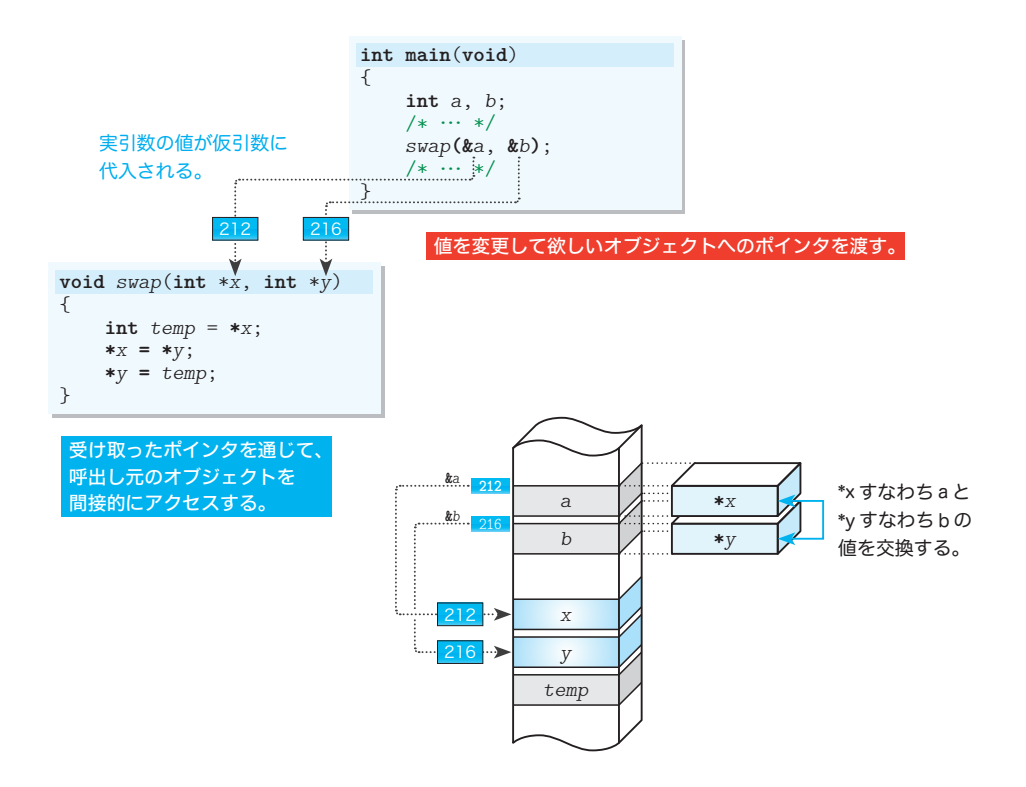

**Fig.1-16** 関数間のint \* 型引数の受渡し

▶ ポインタの指す先が実行時に動的に決定する(p.11)ことを思い出しましょう。本プログラ ムでは、変数 *a* とそれを指す *x*、変数 *b* とそれを指す *y* がたまたま一対一に対応しているため、 そのあたりのことが分かりにくくなっています。

もしも別の変数(たとえば **int** 型の *c* と *d*)を *swap***(&***c*, **&***d***)** として呼び出せば、ポインタ *x* は *c* を指して、*y* は *d* を指すことになります。

25

**1-2**

## ├─│ 参照渡し(C++)

C++ では、少し異なった実現が可能です。List 1-12 に示すのが、そのプログラムです。

```
// 二つの整数値を交換(C++)
#include <iostream>
using namespace std;
//--- xとyの値を交換 ---//
void swap(int& x, int& y)
{
   int temp = x;
   x = y;
   y = temp;
}
int main(void)
{
   int a, b;
    cout << "二つの整数を入力してください。\n";
   cout << "整数A:"; cin >> a;<br>cout << "整数B:"; cin >> b;
   cout << "整数B:";
   swap(a, b); /* aとbの値を交換(a, bへの参照を渡す)*/
    cout << "整数AとBの値を交換しました。\n";
    cout << "Aの値は" << a << "です。\n";
    cout << "Bの値は" << b << "です。\n";
}
                                              実行例
                                       二つの整数を入力してください。
                                      整数A:54 <sup>1</sup>
                                      整数B:87日
                                      整数AとBの値を交換しました。
                                      Aの値は87です。
                                      Bの値は54です。
List 1-12
```
関数 *swap* の仮引数 *x* と *y* の宣言に & が付いています。この & はアドレス演算子ではなく、 参照(*reference*)を宣言するための記号です。仮引数を "参照" として宣言すると、引数 の受渡しは、値渡しではなく、参照渡し(*pass by reference*)となります。

参照渡しでは、実引数のアドレスが内部的に渡されて、仮引数が同じアドレスに配置さ れます。そのため、Fig.1-17 に示すように、仮引数 *x* と *y* は、そのまま実引数 *a*, *b* のエ イリアスとなります。

関数 *swap* の中で、*x* と *y* の値を交換することは、**main** 関数の *a* と *b* を交換することに相 当します。

本プログラムは、"ポインタの値渡し"を行う List 1-11 (p.24) よりも、すっきりして います。逆に考えると、C言語では《参照渡し》が不可能であるからこそ、ポインタを使っ た間接的な処理に頼らざるを得ない、ともいえます。

重 要 C言語では値渡しのみがサポートされるのに対し、C++ では値渡しと参照渡し の両方がサポートされる。

ただし、参照渡しには、欠点もあります。関数呼出し式 *swap***(***a*, *b***)** の見た目だけでは、 値を渡しているのか、参照を渡しているのかが分からないことです。

欠点は、それだけではありません。ここで、*a*, *b* が預金通帳であって、それを友人であ る *swap* 君に渡すと考えてみましょう。値渡しであれば、*swap* 君は通帳のコピー 444444 を受け取 りますから、預金の状況などを知ることはできますが、勝手にお金をおろしたりすること はできません。

**ところが、参照渡しであれば、swap 君は通帳そのものを受け取ることになります。その** ため、通帳が返却されても、渡したときのままの状態であるという保証はありません。

*swap* が友人でなく、家計をともにする家族であれば問題ないでしょうから、参照渡し は絶対に避けるべきものではありません。ただし、利用にあたっては、細心の注意が必要 です。

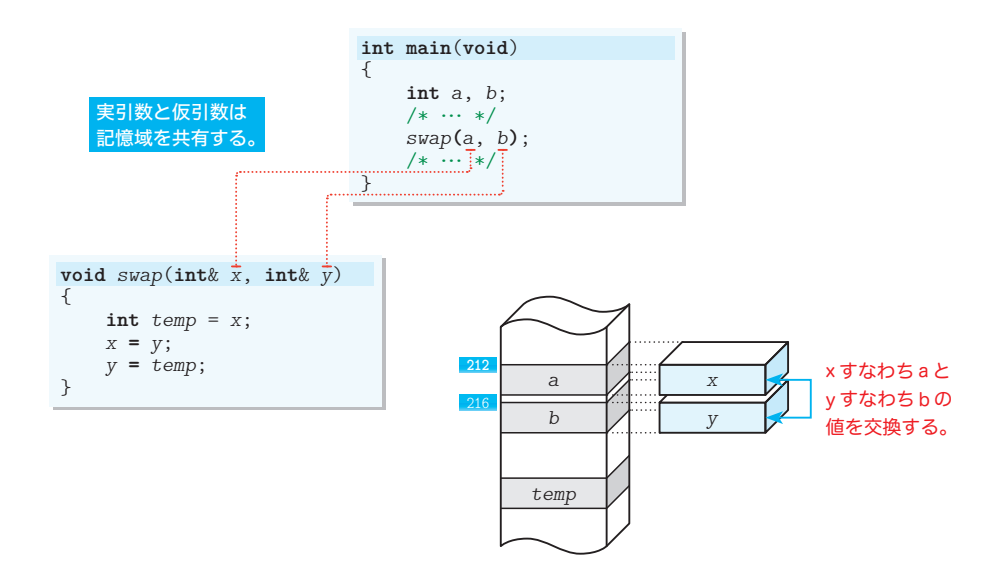

**Fig.1-17** 関数間のint &型引数の受渡し(C++の参照渡し)

▼C言語の書籍の中には、List 1-11 に示した関数 *swap* のように、引数としてポインタをやりと りする方式を《参照渡し》と解説しているものがありますが、それは完全な誤りです。ポインタ の《値渡し》は、参照渡しとはメカニズムが根本的に異なります。あえて表現すると、次のよう になります。

# 『ポインタの値渡しによる《参照渡し》もとき』

ちなみに、『プログラミング言語C』(参考文献10)では次のように述べられています:

Cでは、すべての関数の引数が "値で" 受渡しされるからである。これは呼び出された関数に は、呼出し元の変数ではなく一時変数によって引数の値が与えられたことを意味する。このた め、呼び出されたルーチンが局所的なコピーではなく、元の引数にアクセスできる Fortran の ような "call by reference(参照による呼出し)" の言語や Pascal の var パラメータとは、C の性質は違ったものになっている。

**1-2**

# ■ ポインタと scanf 関数

関数から値を返すときに利用する **return** 文は、次の形式です。

### **return** 式 ;

ここでの式は省略可能であり、関数から返却できる値は、0個あるいは1個に限られま す。そのため、関数 *swap* のように2個以上の値を戻したいときは、**return** 文による返却 の手段は使えません。そこで、ポインタ型の仮引数を利用して、間接的なやりとりを行う ことになります。

さて、ほとんどの初学者がポインタの実用例として初めて出あうのは、関数の引数とし ての用法、とりわけ標準ライブラリである *scanf* 関数の呼出しです。たとえば、List 1-13 に示すようなプログラムです(*printf* 関数と *scanf* 関数の典型的な利用例です)。

**List 1-13** chap<sup>p1</sup>/list $\emptyset$ 113.c

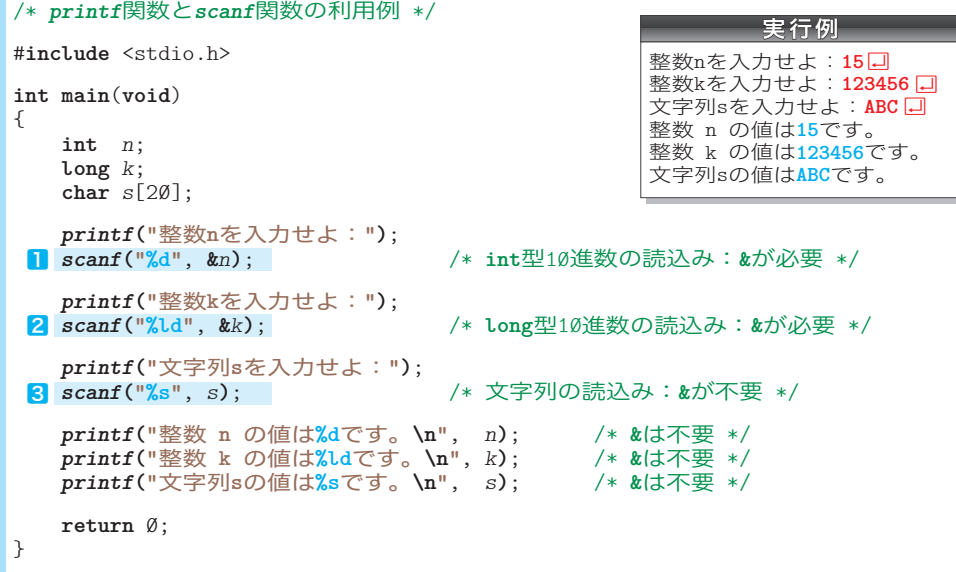

㆒と㆓は整数値の読込みです。*scanf* 関数の呼出しでは、実引数にアドレス演算子 **&** を 適用しています。というのも、Fig.1-18 ⓑに示すように、*scanf* 関数に対して、

このアドレスに格納されているオブジェクトに読み込んだ値を入れてください!!

と依頼する必要があるからです。

実引数の値を直接変更してもらうことができないからこそ、ポインタという形で受渡し を行うこと(行わざるを得ないこと)が分かりました。

▼*printf* 関数による表示において、実引数の変数への **&** 演算子の適用が不要なのは、図ⓐに示 すように、値だけを渡せばよいからです。

ⓐ printf関数の呼出しにおける引数の受渡し ⓑ scanf関数の呼出しにおける引数の受渡し

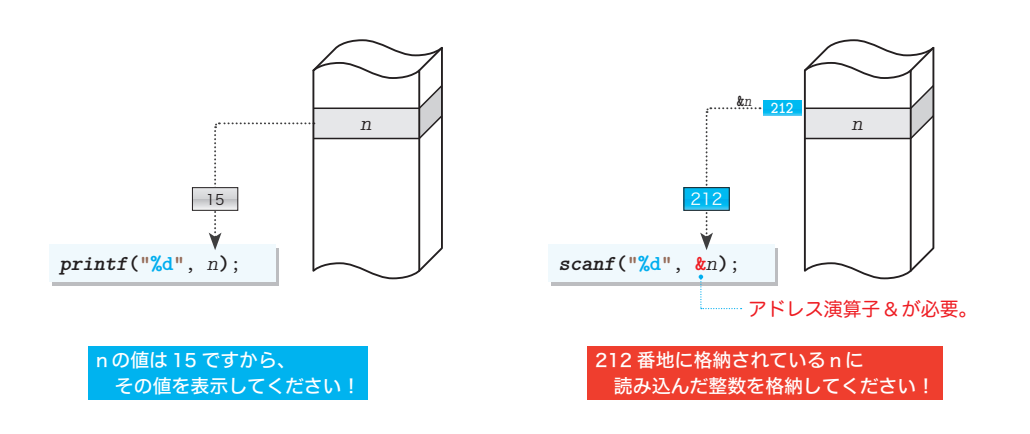

**Fig.1-18** printf 関数とscanf 関数における引数の受渡し

次に、文字列を読み込む<mark>8</mark>に着目しましょう。<mark>■や2</mark>とは異なり、ここでの *scanf* 関数 の呼出しの第2引数は、**&***s* ではなく、単なる *s* となっています。

このように、文字列の読込みでは、アドレス演算子 **&** の適用は不要です。

▶ その理由は、第4章で詳しく学習します。

■ 演習 1-5

二つの整数 *x* と *y* の和と差を求めて、その値を、*wa* が指す変数と *sa* が指す変数に代入する関数を 作成せよ。

**void** *sum\_diff*(**int** *x*, **int** *y*, **int** \**wa*, **int** \**sa*);

**Column 1-6** C++ の main 関数の返却値

標準 C++ では、**return** 文に出あうことなく、プログラムの流れが **main** 関数の末尾に到達した場 合は、以下の文が実行されたのと同じように動作します。

**return** 0;

そのため、C++ では、**main** 関数の末尾に **return** 0; を記述しないプログラミングスタイルが主 流となっています (p.26 の List 1-12 もそのスタイルに従っています)。

**1-2**

の結果には、その結果には、その結果には、その結果には、その結果には、その結果には、その結果には、その結果には、その結果には、その結果には、その結果には、その結果には、その結果には、その結果には、その結

関数の引数としてのポインタ

# ■ 受け取ったポインタを別の関数に渡す

二値を交換する関数 *swap* をうまく応用して、二つの整数値を昇順に<mark>ソート</mark>(*sort*)する プログラムを作りましょう。

▶ 『昇順ソート』は、小さいほうから順に並ぶように並べかえることです。なお、『降順ソート』 であれば、大きいほうから順に並べかえます。

List 1-14 に示すのが、そのプログラムです。整数 *a*, *b* に値を読み込んで、*a* が *b* 以下 となるように並べかえます。

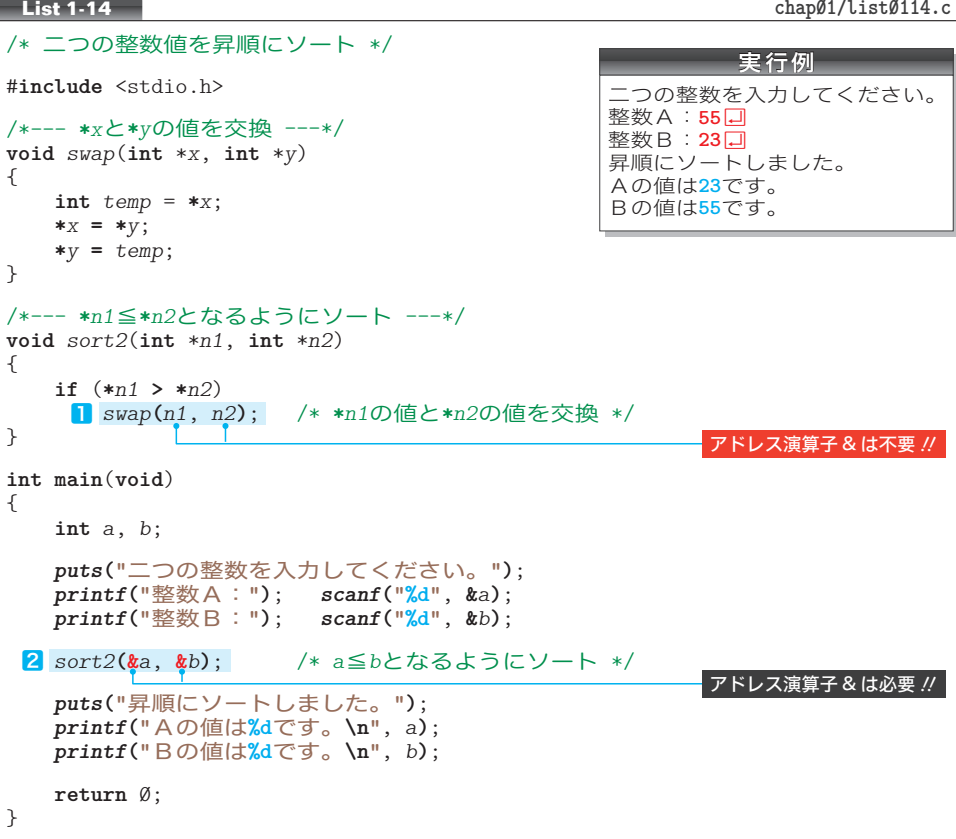

Fig.1-19 を見ながら理解していきましょう

**main** 関数から関数 *sort2* を呼び出す㆓では、実引数が **&***a* と **&***b* となっています。二つの **変数 a と b の値ではなくアドレスを渡すのは、変数をソートしてもらうために、値の変更** を関数 *sort2* に依頼するからです。

呼び出された関数 *sort2* は、*a*, *b* へのポインタを仮引数 *n1* と *n2* に受け取って、*n1* が 指す変数の値 **\****n1* と、*n2* が指す変数の値 **\****n2* を昇順にソートします。

もし **\****n1* が **\****n2* の値以下であれば、"ソートずみ" であって、何もする必要がありません。

そうでないとき、すなわち、**\****n1* の値が **\****n2* の値より大きいときは、二つの値の交換が

そのために行う呼出しが㆒です。関数 *swap* を呼び出す式の実引数 *n1***,** *n2* には、(値の 。<br>変更を依頼するにもかかわらず)アドレス演算子 & が適用されていません。

必要です。そこで、関数 *swap* を呼び出して二値の交換を行います。

関数 *sort2* の仮引数 *n1*, *n2* には、*a* と *b* へのポインタがコピーされています。いずれも **int** へのポインタ型であって、*n1* の値は *a* のアドレス、*n2* の値は *b* のアドレスですから、 関数 *swap* を呼び出す㆒の呼出しでは、

**212** 番地に入っている整数と、**216** 番地に入っている整数の値を交換してください‼

と、関数 *swap* に依頼します。受け取ったアドレスをそのまま渡せば、*a* のアドレスと *b* の アドレスが関数 *swap* に渡されて、うまくいきます。

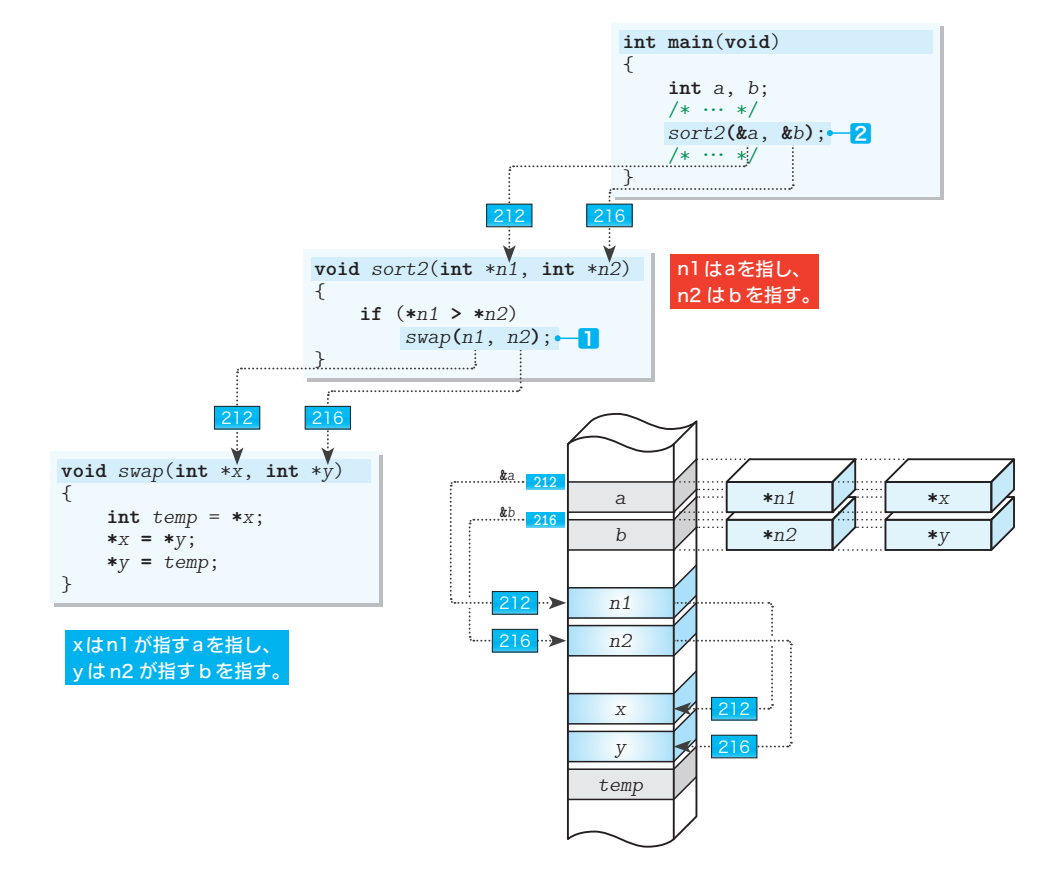

**Fig.1-19** 仮引数に受け取ったポインタを他の関数にそのまま渡す

▼変数 *n1* と *n2* にアドレス演算子 **&** を適用して *swap***(&***n1*, **&***n2***)** とすると、関数 *swap* に渡される のが、変数 *a* と *b* のアドレスではなく、*n1* と *n2* のアドレスとなってしまいます。また、その型 は **int** \* 型ではなく、**int** \*\* 型となります(後の章で学習する "ポインタへのポインタ型" です)。

# ■ ポインタの指すオブジェクトに値を読み込む

前のプログラムと少し似た例として、List 1-15 に示すプログラムについて考えていく ことにします。

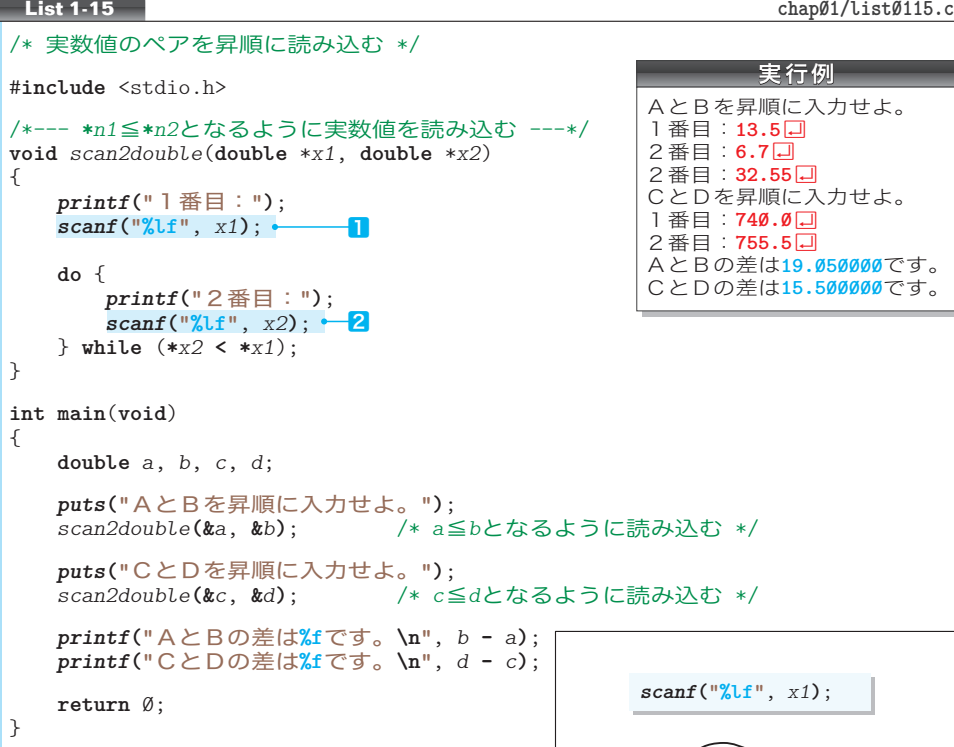

関数 *scan2double* は、**\****x2* の値が **\****x1* 以上となる ようにキーボードから読み込みます(2番目に読み 込んだ値 **\****x2* が **\****x1* より小さければ、**do** 文の働き によって再入力を促します)。

\*

キーボードからの読込みを行うヿと2において、 *scanf* 関数に渡す実引数 *x1* と *x2* にアドレス演算子 **&が適用されていないことに注意しましょう。** 

ここで、ポインタ *x1* に **&***a* を受け取っていて、*x1* が *a* を指しているとします。*scanf* 関数にポインタ

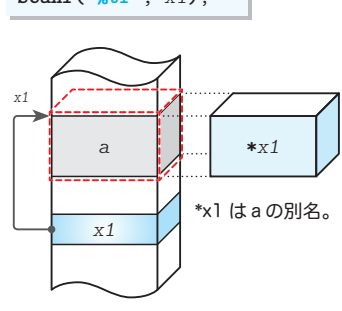

読み込んだ値は、x1 が指す オブジェクトに格納される。

**Fig.1-20** 正しい読込み

*x1* をそのまま渡すと、読み込んだ値は、Fig.1-20 の赤い点線で囲まれた部分、すなわち 変数 *a* の領域に格納されます(*scanf* 関数に渡すのは、読み込んだ値を格納してもらうオ ブジェクトへのポインタだからです)。

もし、■が以下のようになっていたらどうなるかを 検討しましょう。

*scanf***("%lf"**, **&***x1***)**; /\* 誤り \*/

読み込んだ値は、ポインタ *x1* が指す領域、すなわ ち Fig.1-21 の赤い点線で囲まれた部分に格納される ことになります。

ここで、ポインタの大きさが4バイトで、**double** 型の大きさが8バイトであれば、キーボードから読み 込まれた実数値は、ポインタ *x1* が格納されている領 域を超えた黒い部分にまで書き込まれます。もし、こ こに他の変数が格納されていれば、その変数の値が書 さかえられます。いずれにせよ、何らかのデータを破 壊するのは確実です。

*scanf***("%lf"**, **&***x1***)**;

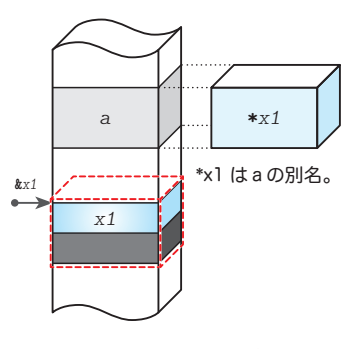

読み込んだ値は、&x1 が指す オブジェクトすなわち x1 自身に格納される。

**Fig.1-21** 誤った読込み

それだけではありません。ポインタ *x1* の値が書き かえられるため、ポインタとしての機能(ポインタ*x1* が変数*a* を指している、という情報) も失われてしまいます。

# ■ポインタの型

関数 *scan2double* を、以下のように呼び出したらどうなるでしょう。

**int** *n1*, *n2*; *scan2double***(&***n1*, **&***n2***)**; /\* **double** \*に対して**int** \*を渡す \*/

もし **sizeof**(**int**) が 2 で **sizeof**(**double**) が 8 であるとしたら、読み込んだ実数値は、 **&***n1* や **&***n2* を先頭とする8バイトの領域に書き込まれます。そうすると、先ほどと同様に、 何らかのデータが破壊されます。

型が異なると、占有する記憶域の大きさや、その記憶域上のビットの意味の解釈が異な ります。ある型の領域を別の型の値として解釈するようなことは避けなければなりません。

重 要 Type 型オブジェクトを指すポインタは、Type \* 型でなければならない。

▶ ボインタの型変換については、第7章で学習します。

#### 演習 1-6

*x1*, *x2*, *x3* が指す三つの **double** 型浮動小数点値が **\****x1* ≦ **\****x2* ≦ **\****x3* となるように、昇順にソート する関数を作成せよ。

**void** *sort3d*(**double** \**x1*, **double** \**x2*, **double** \**x3*);

**1-2**

の結果には、その結果には、その結果には、その結果には、その結果には、その結果には、その結果には、その結果には、その結果には、その結果には、その結果には、その結果には、その結果には、その結果には、その結

関数の引数としてのポインタ